# **ETSF15: Lecture 6**

- **- Transport protocols**
- **- DHCP, DNS, ICMP**
- **- Encapsulation**
- **- Real Internets**

Jens A Andersson

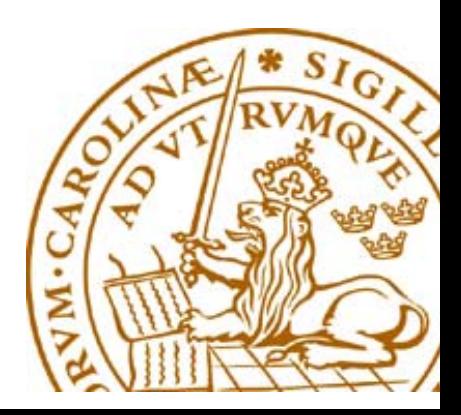

#### **Network Protocol**

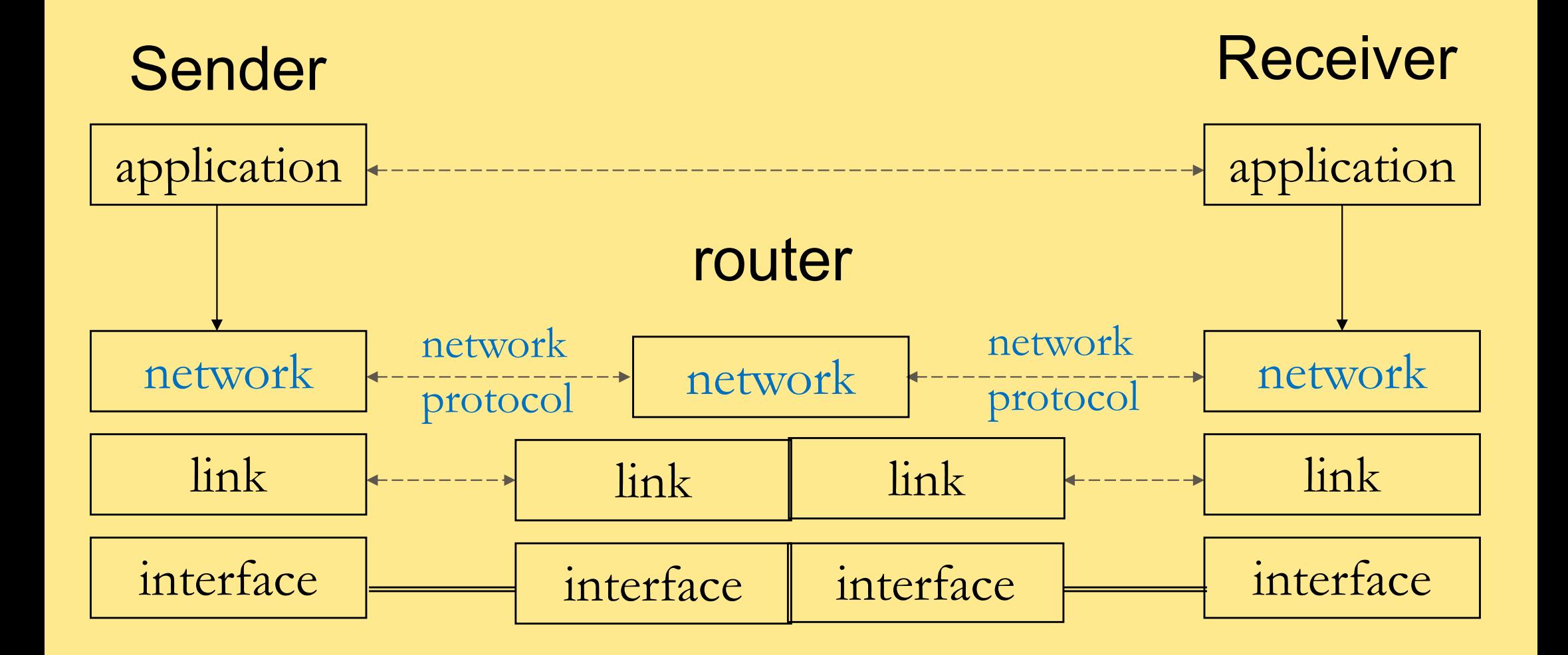

#### **One Network Protocol: IP**

- $IP = Internet$  Protocol
- **IP** used on what is called Internet.
- **IP defines IP addresses.**
- Data transfered in IP packets/datagrams.
- Connection Free datatransfer.
- No error detection or control.
- This is called "best-effort".

#### **Connection Oriented data transfer**

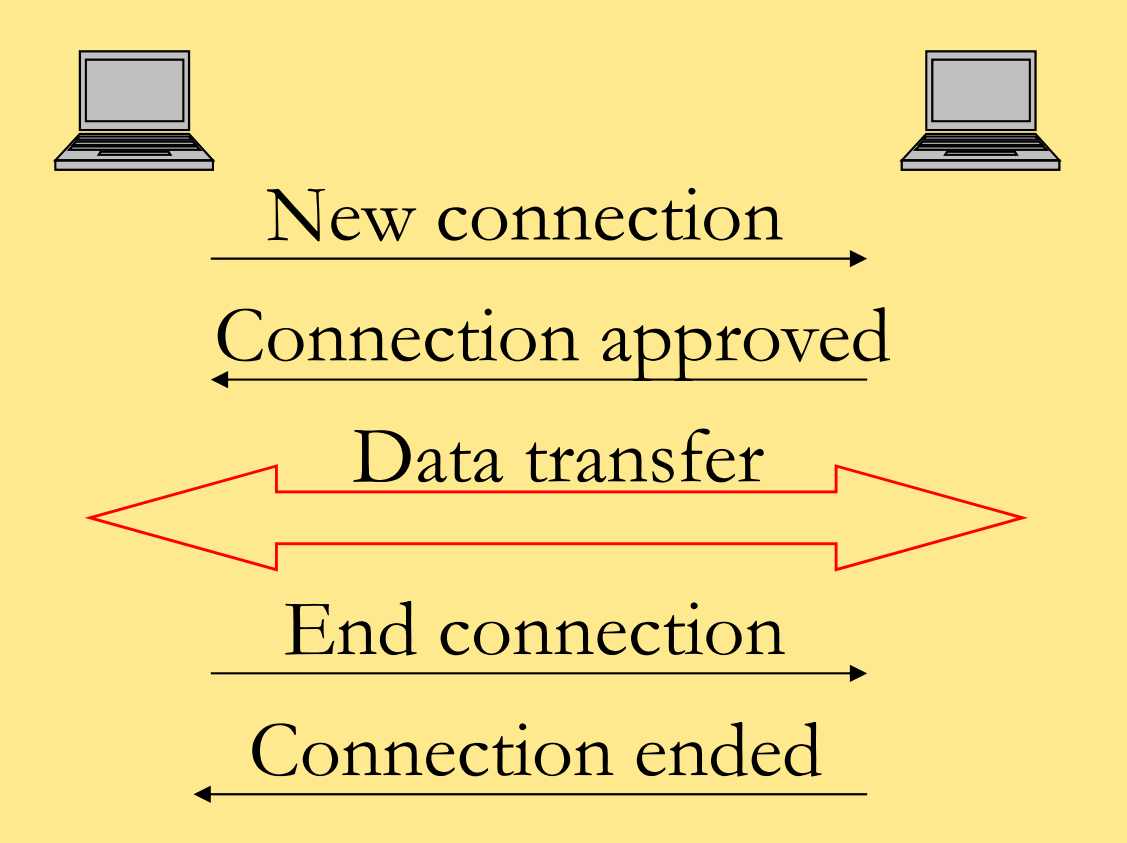

#### **Connection Free data transfer**

![](_page_4_Picture_1.jpeg)

#### **From IP address to MAC-adress**

- Hosts have to know MAC addresses to be able to communicate on one LAN
- Find out the MAC/IP address mapping
	- • IPv6 uses sub protocol of Neighbor Discovery Protocol (NDP)
	- IPv4 uses Address Resolution Protocol (ARP)

# **ARP (1)**

![](_page_6_Figure_1.jpeg)

## **ARP (2)**

![](_page_7_Figure_1.jpeg)

## **Routing**

- Routing = selection of best path to destination
	- Router generic name for a best path selector on layer 3
	- Some layer 2 protocols include some form of routing
- Adapt best path to dynamics in the network
- Based on Graph theory
	- E.g. Dijkstra Shortest Path First
- Switching/Forwarding  $=$  select output interface and next hop based on best path

#### **Transport protocols**

![](_page_9_Figure_1.jpeg)

- •TCP: Förbindelseorieterat
- $\bullet$ UDP: Förbindelsefritt

#### **Transport protocols**

- End to  $end = Application$  to application
- •Indepenedent of underlaying network structures

#### **UDP**

- UDP = User Datagram Protocol.
- Connection free.
- "best effort"
- Adds only multiplexing on top of IP.

# **TCP**

- TCP = Transport Control Protocol.
- Connection oriented.
- Reliable transfer.
	- $A RQ = Go-Back-N$
	- **Flow control** 
		- Receiver control sender's window size
	- Congestion control
		- п Requests for retransmission (= packet loss) indicates congestion
		- Controls sender's window size

#### **TCP Three Way Handshake**

![](_page_13_Figure_1.jpeg)

## **TCP Connection termination**

![](_page_14_Figure_1.jpeg)

#### **TCP Half-close**

![](_page_15_Figure_1.jpeg)

## **Addressis on transport layer**

Ports addresses application.

Source and destination

Well defined destination ports:

- $\blacksquare 80$  : http (web)
- 25 : smtp (mail)
- $-22 :$ ssh

Source randomly selected

#### **Two layered reference models**

![](_page_17_Picture_41.jpeg)

# **OSI model Protocol Stack (1)**

![](_page_18_Figure_1.jpeg)

#### **Switches used in a LAN**

![](_page_19_Figure_1.jpeg)

# **OSI model Protocol Stack (2)**

![](_page_20_Figure_1.jpeg)

#### **Routers used between networks with same net protocol**

![](_page_21_Figure_1.jpeg)

# **OSI model Protocol Stack (3)**

![](_page_22_Figure_1.jpeg)

## **Gateways used between nets with different application protocols**

![](_page_23_Figure_1.jpeg)

## **Internet's protocol stack**

![](_page_24_Figure_1.jpeg)

## **Encapsulation Sender Side**

![](_page_25_Figure_1.jpeg)

## **Switch**

Ethernet switchar do not change headers.

![](_page_26_Figure_2.jpeg)

 ${\rm LH}_{\rm s} {\rm NH}_{\rm s} {\rm TH}_{\rm s} {\rm AH}_{\rm s}$ 

![](_page_26_Figure_4.jpeg)

 $\epsilon_s$ TH $_s$ AH $_s$  Incoming link header Outgoing link header =

## **Router**

Router creates new link header Net header *basically(?)* unchanged.

![](_page_27_Figure_2.jpeg)

## **Receiver side decapsulation**

![](_page_28_Figure_1.jpeg)

## **ICMP**

- IP supporting protocol
- Messages
	- ◆ Error msgs
		- Host unreachable
		- Net unreachable
		- TTL expired
	- ◆ Request
		- Echo request

## **MTU**

- **Maximum Transmission Unit**
- Maximum payload size
- Exemple:
	- •Ethernet  $MTU = 1500$
	- •PPP link over modem  $= 256/512$
	- $\bullet$ Gigabit Ethernet Jambo Frames = 9600
	- • $IPv4 = 65536$  inkl header
	- IPv $6 = 65536$  exkl header

#### **Fragmentation**

When upper layer frame is bigger than underlaying payload to small

![](_page_31_Figure_2.jpeg)

# **Defragmentation**

Performed by receiver

![](_page_32_Figure_2.jpeg)

# **IP fragmentation**

- IPv6: only performed by original source.
- IPv4: performed by routers if needed

• Defragmentation always performed by final reciever.

# **What to configure**

- $\mathcal{L}^{\text{max}}_{\text{max}}$ IP address
- $\mathcal{L}_{\mathcal{A}}$ Net mask (specifies network id)
- $\mathcal{L}^{\text{max}}$ Default Gateway (at least one)
- $\mathcal{L}_{\mathcal{A}}$  DNS server (at least one)
	- Server's ip address
- $\left\vert \psi_{\pm}\right\vert$  Other stuff
	- ◆ TFTP server
	- Configuration file
	- Executable image download

# **Obtaining an IP address (bootp)**

 $\frac{1}{2}$ Bootstrap

![](_page_35_Figure_2.jpeg)

a. Client and server on the same network

![](_page_35_Figure_4.jpeg)

b. Client and server on different networks

#### **Dynamic Host Configuration Protocol (DHCP)**

- $\left\vert \cdot \right\rangle$  BOOTP
	- Not dynamic!

- $\mathcal{O}(\mathbb{R}^d)$  DHCP
	- ◆ IP address
		- Allocation from pool or static
	- Network mask
	- Default gateway
	- DNS server(s)

# **Domain Name System (DNS)**

- Hierarchical name system consisting of a number of levels.
- Internet is divided into a number of domains, and each domain has its own name.
- On top goegraphical or generic root domains.
- Each domain contains subdomains.
- Relies on Domain Name Servers and resolvers (clients)

![](_page_38_Figure_0.jpeg)

# **From name to IP address (1)**

![](_page_39_Figure_1.jpeg)

magi.magicnet.se

![](_page_39_Picture_3.jpeg)

![](_page_39_Picture_4.jpeg)

# **From name to IP address (2)**

![](_page_40_Figure_1.jpeg)

## **From name to IP address (3)**

![](_page_41_Figure_1.jpeg)

ns.trollnet.se

#### **Internet?**

- Consists of linked independent networks all running TCP/IP.
- "Controlled" by Internet Society (ISOC).

#### **Internet's structure**

![](_page_43_Figure_1.jpeg)

#### **Traffic exchange, pair**

![](_page_44_Figure_1.jpeg)

#### **Traffic exchange, internet exchange**

![](_page_45_Picture_1.jpeg)

## **The home net**

![](_page_46_Figure_1.jpeg)

![](_page_47_Figure_0.jpeg)

#### **GigaLUNET design Campus Lund**

2005-08-19 06:30 / mjh

![](_page_48_Figure_2.jpeg)

## **OptoSUNET**

![](_page_49_Figure_1.jpeg)

## **OptoSUNET**

![](_page_50_Figure_1.jpeg)

## **NORDUnet NOX**

![](_page_51_Picture_1.jpeg)

#### **Under Water Fibre Cables 2017**

![](_page_52_Figure_1.jpeg)

#### **ARPAnet was developed in 1968**

- $\mathcal{L}_{\mathcal{A}}$  Robert Taylor at ARPA (later DARPA) had three terminals for connecting with different sites:
- $\overline{\mathbb{R}^2}$  "For each of these three terminals, I had three different sets of user commands. So if I was talking online with someone at S.D.C. and I wanted to talk to someone I knew at Berkeley or M.I.T. about this, I had to get up from the S.D.C. terminal, go over and log into the other terminal and get in touch with them. I said, oh, man, it's obvious what to do: If you have these three terminals, there ought to be one terminal that goes anywhere you want to go where you have interactive computing. That idea is the ARPAnet."

![](_page_53_Picture_3.jpeg)

Source: http://partners.nytimes.com

## **ARPAnet**

- Four Interactive Message Processors (IMP) at four universities connected with leased lines of 50 kbps.
- **The IMPs could store and forward** messages.
- $\overline{\mathbb{R}^2}$  The picture shows Leonard Kleinrock with the first IMP at UCLA.

![](_page_54_Picture_4.jpeg)

#### **ARPAnet evolution**

![](_page_55_Picture_1.jpeg)

![](_page_55_Figure_2.jpeg)

## **Telnet**

**Telnet was invented in 1969, and provided access to** a remote terminal.

![](_page_56_Figure_2.jpeg)

Applications

## **Email**

Ray Tomlinson sent the first email in 1971 between two computers in the same room.

To separate a specific user on a host computer, he used the " $\omega$ " sign, which was unused on the keyboard.

![](_page_57_Picture_3.jpeg)

## **Email**

Today, email basically works the same way:

![](_page_58_Figure_2.jpeg)

# **File Transfer Protocol (FTP)**

Another original application was FTP, which was developed in 1971, and that enabled file transfer between two host computers.

![](_page_59_Figure_2.jpeg)

## **Internet protocol**

In 1973, Robert E. Kahn and Vincent Cerf at DARPA developed the ideas of an internetwork protocol that made it possible for hosts on different networks to communicate with each other.

The ideas were defined as the Transmission Control Protocol (TCP) protocol in 1974, where the term "Internet" was introduced.

Later, some parts of the TCP protocol were moved to the Internet protocol (IP), creating the TCP/IP protocol suite.

# **Basic idea of Kahn and Cerf's internetworking**

- $\overline{\mathcal{A}}$  Host identification (Addresses)
- $\mathbb{R}^3$  Forwarding of messages between networks (routing)
- End-to-end reliability (error and flow control)

![](_page_61_Figure_4.jpeg)

#### **Internet was born**

The Internet protocol suite was formalized in 1982.

Jan 1 1983, all networks connected to the Internet had to use the TCP/IP protocol suite.

![](_page_62_Figure_3.jpeg)

# **1991: World Wide Web (WWW)**

- ■1984-1990: Tim Berners-Lee and his group at CERN worked on the ideas of information presentation and sharing.
- 1990: HyperText Transfer Protocol (HTTP), HyperText Markup Language (HTML), a web browser, and server software were presented at CERN.
- ■1991: WWW goes public
- 1993: Mosaic, the first public web browser

![](_page_63_Picture_5.jpeg)

#### **First web site: http://info.cern.ch**

The first web site is still working.

WWW is based on a simple client/server protocol HTTP, where clients send requests for pages to the server.

![](_page_64_Figure_3.jpeg)

From Computer Desktop Encyclopedia 32003 The Computer Language Co. Inc.

# **1991: The Trojan Coffee room pot**

The people working at the Computer Laboratory at the University of Cambridge implemented the first real-time Internet video application for their coffee pot.

The application server sent real-time images of the coffee pot to the clients. xcoffee

![](_page_65_Picture_3.jpeg)

## **The rest is almost not history**

- $\mathcal{L}_{\mathcal{A}}$ 1994: Pizza Hut started first online webshop
- $\mathcal{L}_{\mathcal{A}}$ 1997: AOL instant messenger
- **I** 1997: Sixdegrees.com (first modern social network)
- $\mathcal{L}(\mathcal{A})$ 1997: Google.com
- $\mathcal{L}^{\mathcal{A}}$ 1999: Napster
- $\mathcal{L}^{\text{max}}$ 2001: BitTorrent
- $\sim$ 2003: Skype
- $\mathcal{L}_{\mathcal{A}}$ 2005: YouTube
- $\mathcal{O}(\mathbb{R}^d)$ **2005: Facebook.com**
- $\mathcal{L}_{\mathcal{A}}$ 2008: Spotify

![](_page_66_Picture_11.jpeg)

## **From data access to exchange of information**

![](_page_67_Picture_1.jpeg)

![](_page_67_Picture_2.jpeg)

![](_page_67_Picture_3.jpeg)